### Nizi in vrste

3. VAJA

# 3.1 Tvorba nizov

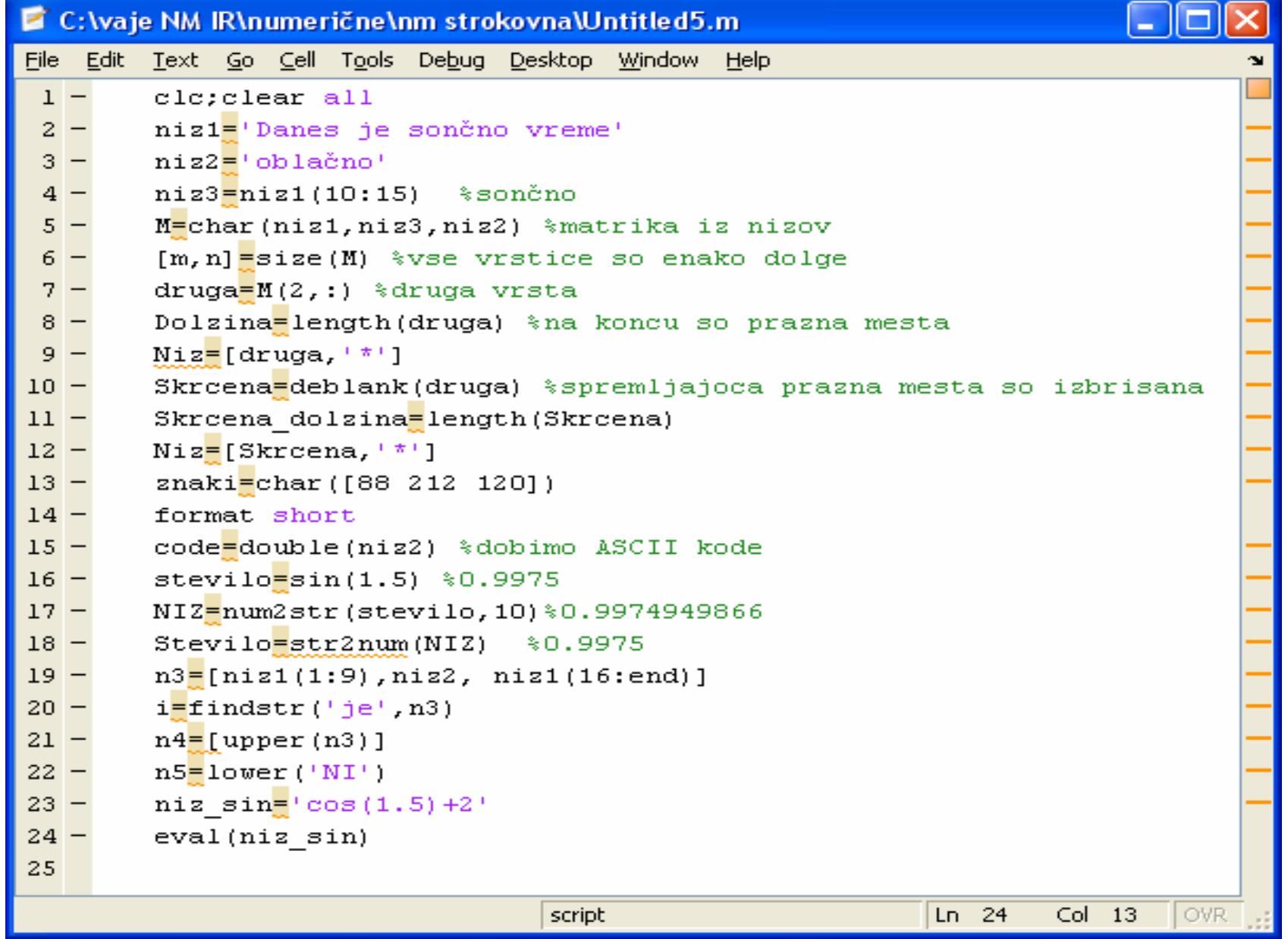

#### 3.2 Delo z nizi

Napiši sledeče stavke v niz:

v učilnici je veliko računalnikov. računalniki imajo monitorje. tipkovnice so črne.

Poišči vse začetne črke v stavkih in jih zamenjaj z velikimi črkami. Poišči besedo veliko. Zamenjaj prvi in tretji stavek.

### 3.2 Tvorba nizov

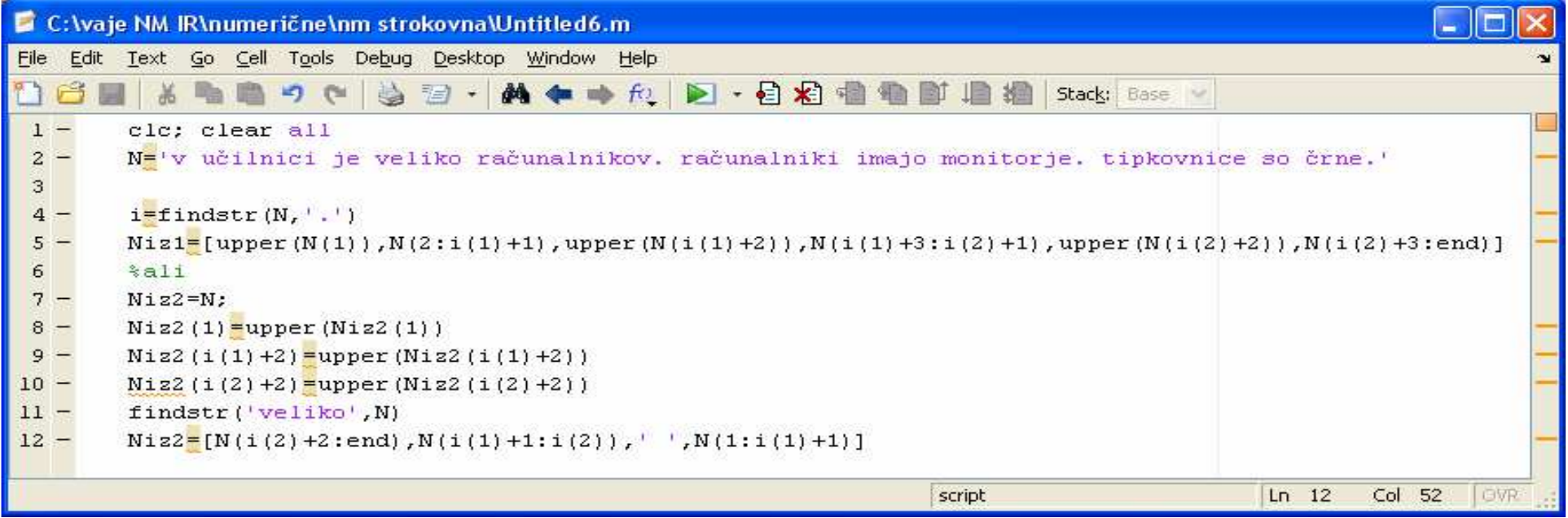

### 3.3 Vrsta

# Izračunaj vrsto z vektorji

$$
a\sinh(x) = \sum_{n=0}^{\infty} \frac{(-1)^n (2n)!}{4^n (n!)^2 (2n+1)} x^{2n+1}; \qquad |x| \le 1
$$

## 3.3 Vrsta

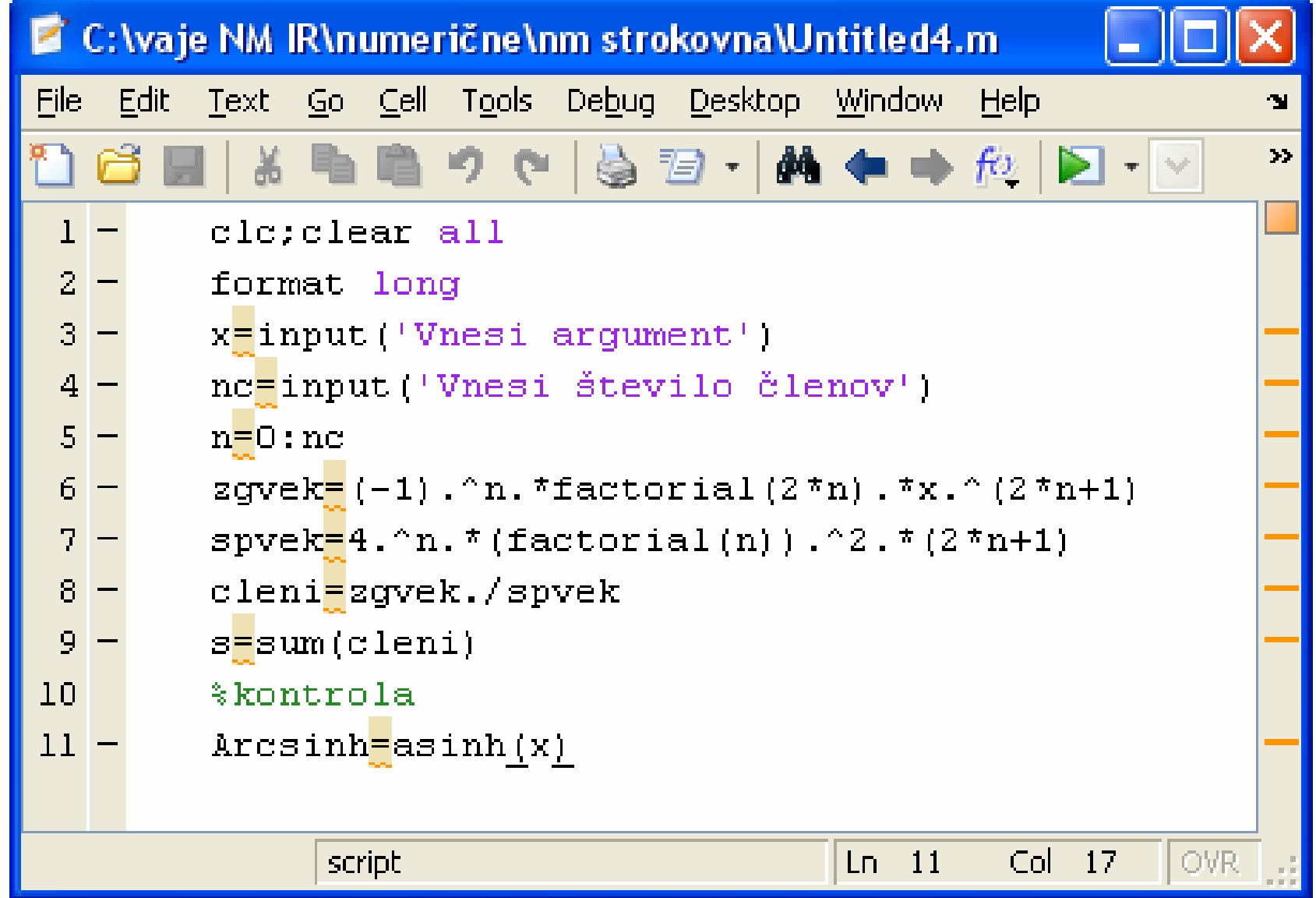

#### 3.4 Vrsta

Podaj kot v stopinjah in število členov ter izračunaj vrsto.

$$
\sin(x) = \frac{x^1}{1!} - \frac{x^3}{3!} + \frac{x^5}{5!} - \frac{x^7}{7!} + \dots
$$

### 3.4 Vrsta

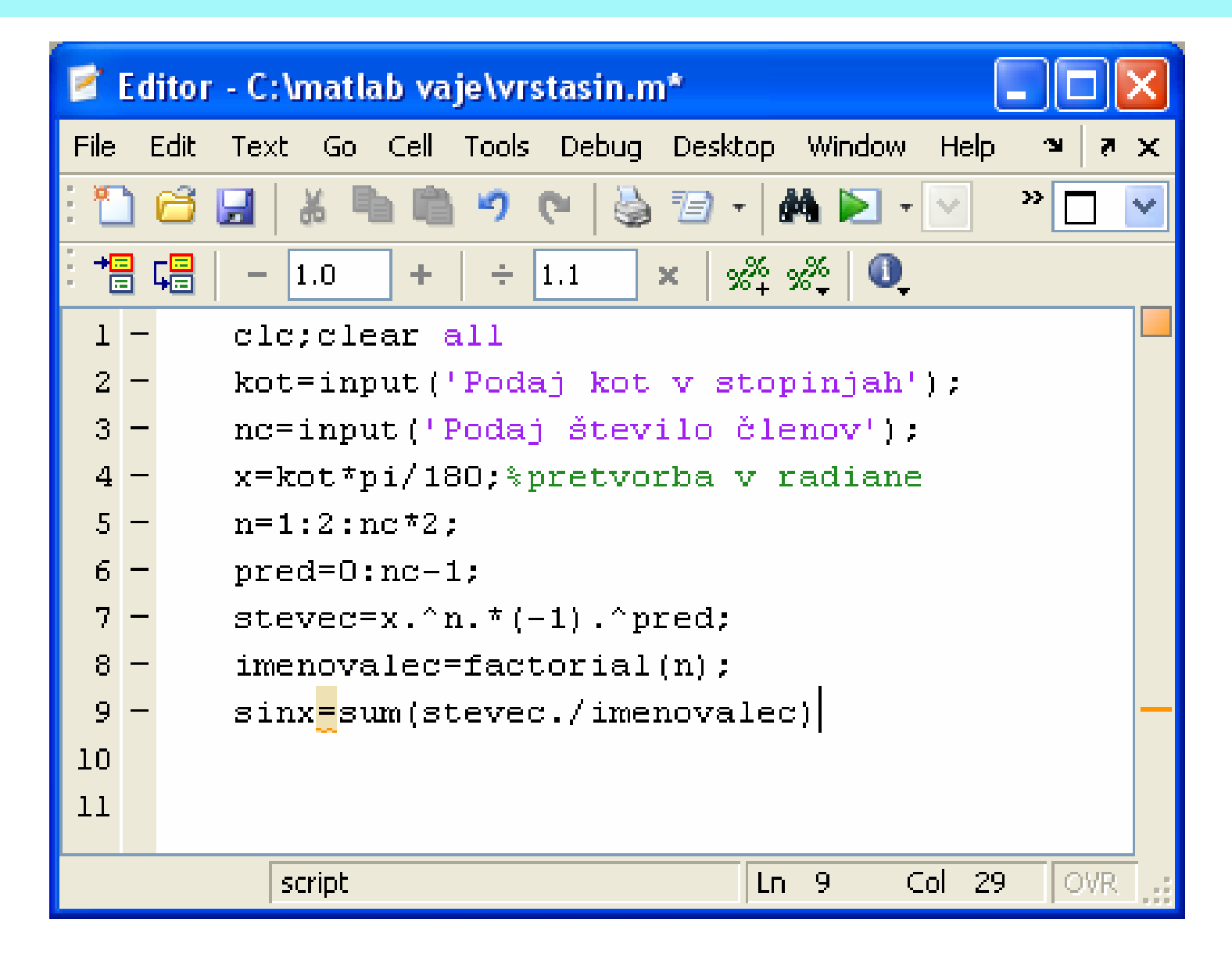